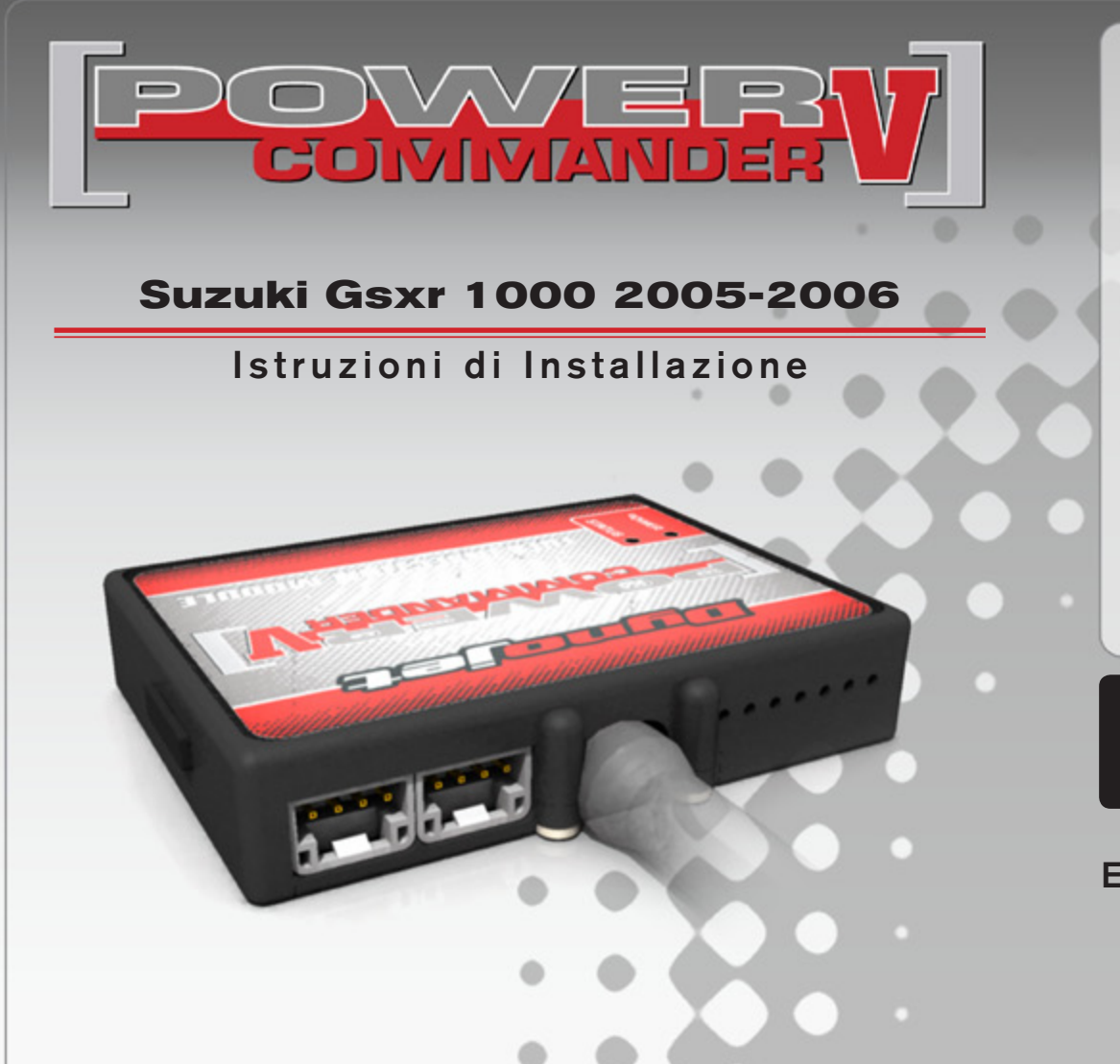

### **Lista delle Parti**

- 1 Power Commander
- 1 Cavo USB
- 1 CD-Rom
- 1 Guida Installazione
- 2 Adesivi Power Commander
- 2 Adesivi Dynojet
- 2 Striscia di Velcro
- 1 Salvietta con Alcool
- 1 Morsetto Posi-tap

#### **L'iniezione DEVE essere SPENTA prima di avviarsi all'installazione**

E' Possibile scaricare il software Power Commander e le ultime mappature dal sito internet: **www.powercommander.com**

# **LEGGERE TUTTE LE INDICAZIONI PRIMA DI AVVIARSI ALL'INSTALLAZIONE**

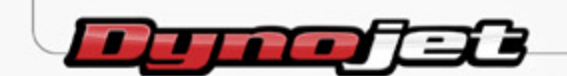

2191 Mendenhall Drive North Las Vegas, NV 89081 (800) 992-4993 www.powercommander.com

## **GUIDA AGLI INGRESSI PER ACCESSORI DEL POWER COMMANDER V**

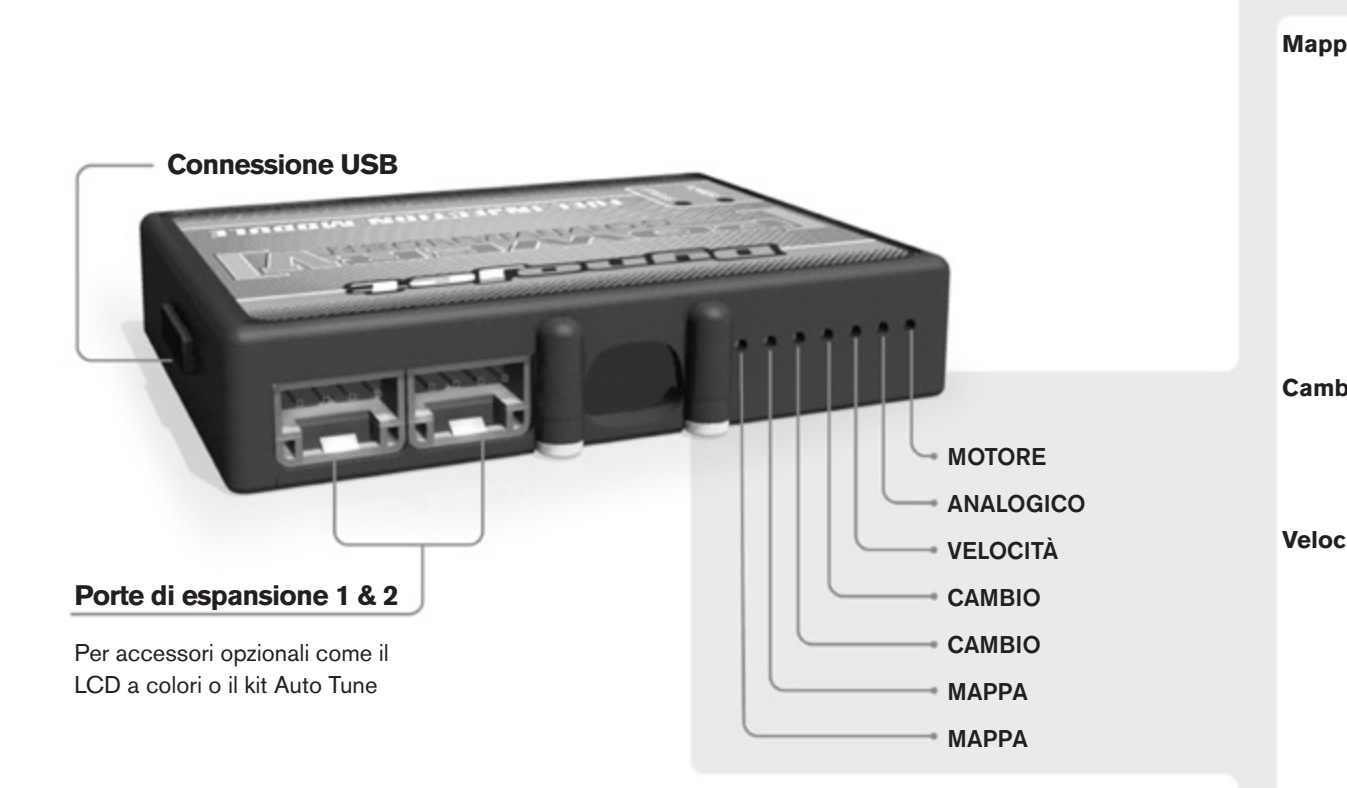

#### **Connessione dei cavi**

Per collegare i cavi al PCV prima rimuovere la protezione di gomma sul retro dell'unità a svitare la vite del foro corrispondente. Spelare il filo per circa 10mm dalla fine. Infilare il filo nel foro del PCV fino a quando si ferma e stringere la vite. Assicurarsi di reinstallare la protezione in gomma.

*NOTA: Se si unisce i fili con una stagnatrice sarà più facile inserirli nel foro.*

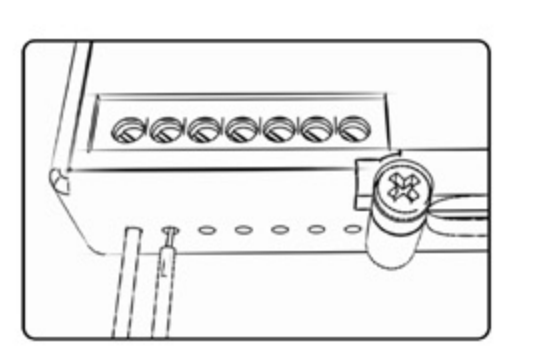

#### COLLEGAMENTO ACCESSORI

**Mappa -**  Il PCV ha la capacità di memorizzare 2 mappe differenti. E' possibile passare in tempo reale da una mappa all'altra se si collega uno switch agli ingressi MAPPA. Si può utilizzare qualsiasi tipo di interruttore aperto/chiuso. La polarità dei fili non è importante. Quando si utilizza l' Automappa una posizione farà funzionare la mappa di base e l'altra posizione permetterà di attivare la modalità di autoapprendimento. Quando lo switch è in posizione "CHIUSA" l'automappa sarà attiva.

**Cambio-** Questi ingressi sono utilizzati per il cambio elettronico Dynojet. Inserire i fili del cambio elettronico Dynojet negli ingressi SHIFTER. La polarità dei fili non è importante.

**Velocità-** Se il vostro veicolo è dotato di un sensore velocità da cui poter prelevare il segnale, è possibile collegarvi un filo e portarlo a questo ingresso. Questo permetterà al software Control Center di calcolare la marcia inserita. Una volta impostata questa funzione sarà possibile modificare la mappa benzina e o anticipo nonché il tempo di taglio del cambio elettronico in funzione della marcia inserita.

**Analogico-** Questo ingresso è per un segnale 0-5v come la temperatura del motore, il boost, ecc. Una volta fatto questo collegamento sarà possibile variare la mappa benzina nel software Control Center in funzione di questo segnale.

**Motore-** In questo ingresso **NON** va inserito niente se non espressamente indicato da istruzioni Dynojet. Questo ingresso viene utilizzato per trasferire i dati del segnale albero motore da un modulo all'altro.

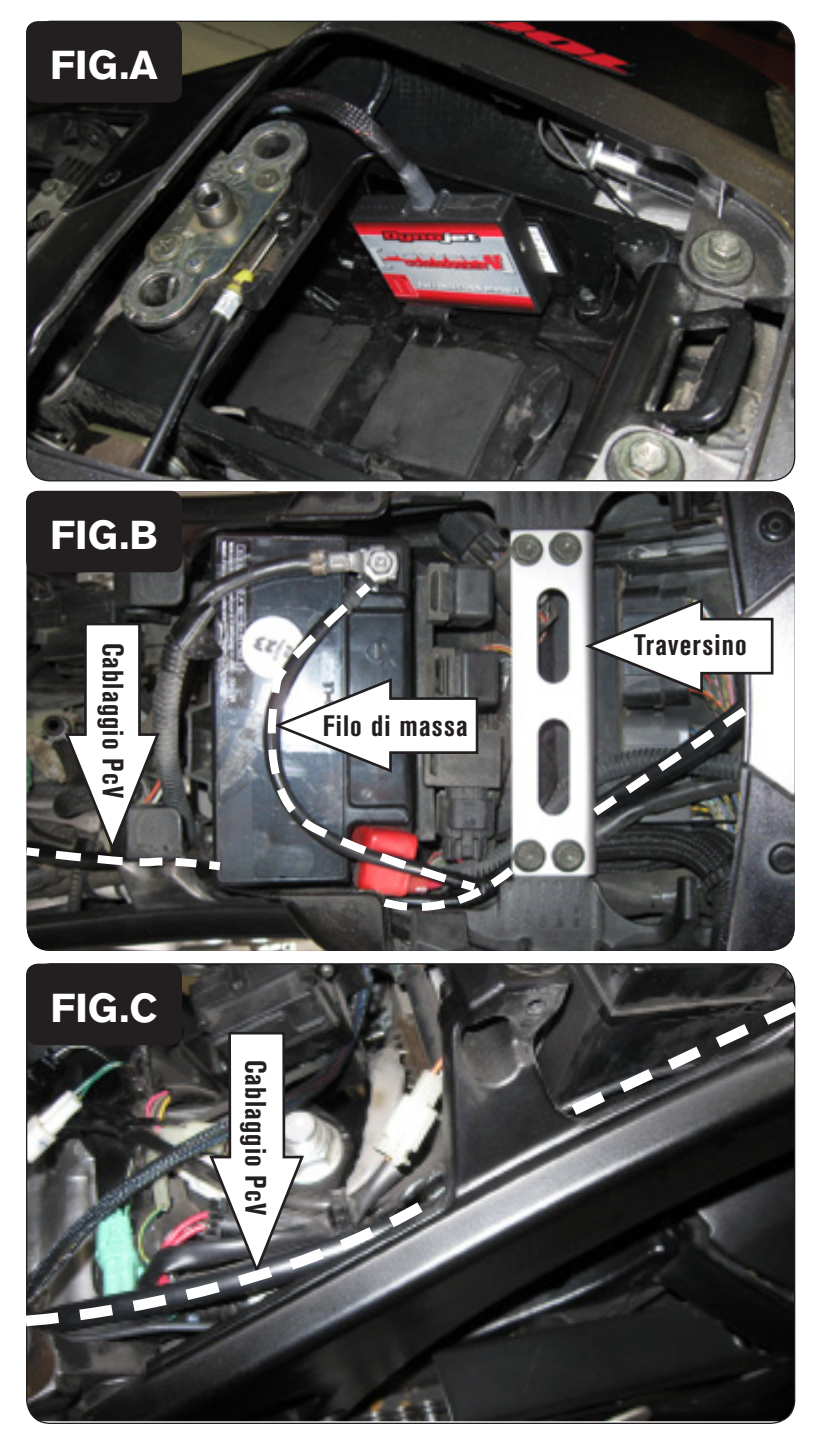

- 1. Rimuovere le sella del pilota e del passeggero.
- 2. Fissare il PCV alla parte destra del telaietto posteriore utilizzando il velcro fornito (Fig. A).

 Prima di applicare le parti adesive pulire accuratamente entrambe le superfici con la salvietta imbevuta in alcool fornita

3. Rimuovere il serbatoio benzina.

Nota: il montaggio del PCV può essere eseguito anche senza rimuovere il serbatoio, la sua rimozione rende comunque l'installazione più semplice.

- 4. Far scorrere il cablaggio del PCV lungo il lato sinistro della moto.
- 5. Far scorrere il cablaggio sotto la plastica del codino e sotto il traversino metallico.
- 6. Collegare il cavo di massa al terminale negativo della batteria (Fig. B).

7. Far scorrere il cablaggio del PCV lungo la parte sinistra della batteria e all'interno della staffa di supporto del serbatoio (Fig. C), oppure sotto il serbatoio se questo non è stato precedentemente rimosso.

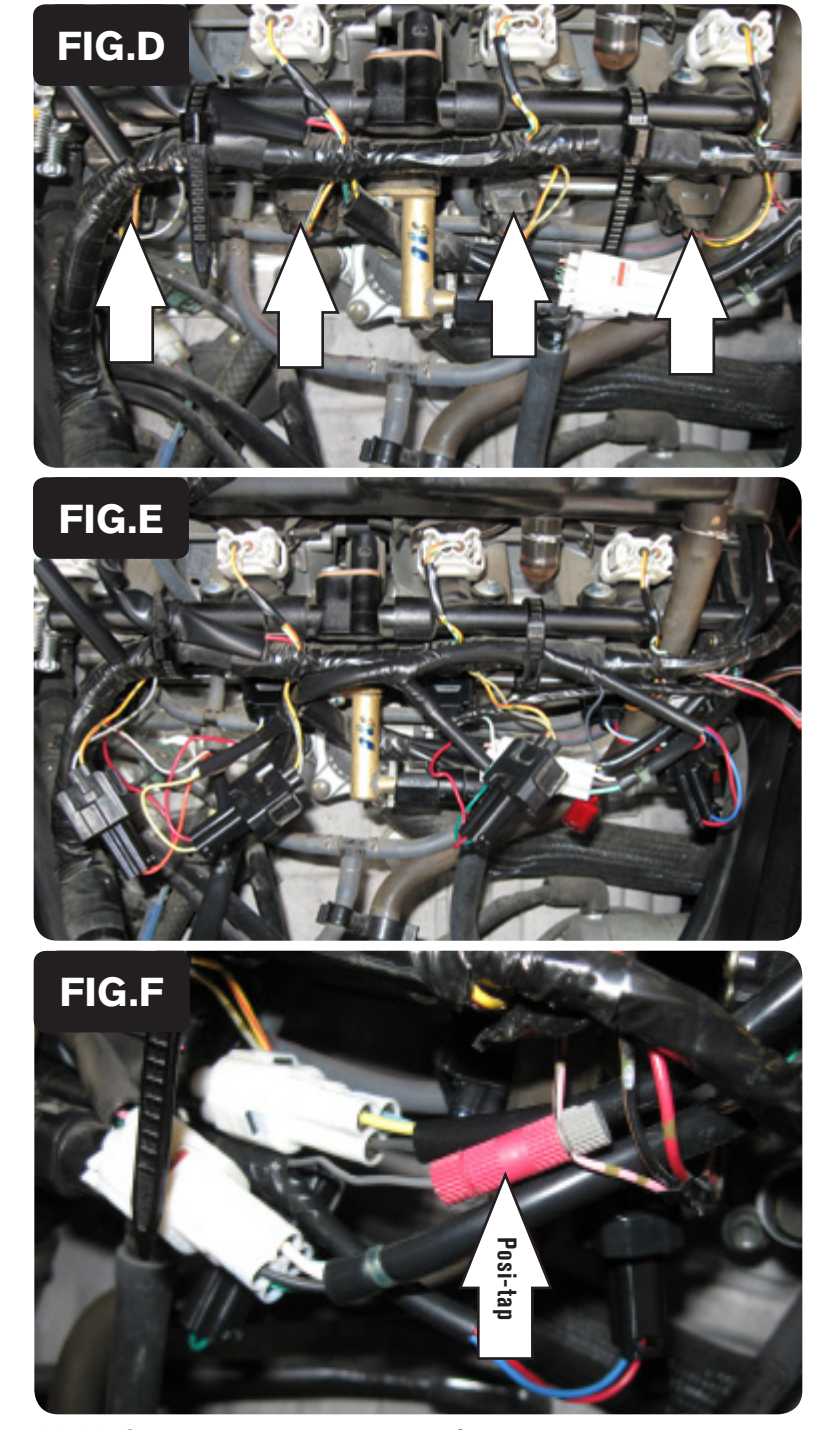

20-025i www.powercommander.com PCV Suzuki GSXR1000 05-06 - 4

8. Scollegare il cablaggio originale da ognuno degli iniettori INFERIORI (Fig. D).

9. Collegare il PCV in linea con il cablaggio originale e gli iniettori INFERIORI (Fig. E)

Nota: Utilizzare le fascette originali della moto per fissare anche il cablaggio del PCV ai corpi farfallati.

- 10. Localizzare il Sensore Posizione Farfalla (TPS), posizionato sul lato destro dei corpi farfallati, e scollegarlo dal cablaggio della moto.
- 11. Localizzare il filo ROSA con riga NERA e collegare il morsetto fornito a questo filo. Per chiudere correttamente il morsetto si dovrà esercitare una decisa pressione.
- 12. Collegare il filo grigio del PCIII al morsetto (Fig. F).

 Nota: per queste connessioni utilizzare grasso dielettrico.

- 13. Reinstallare il sebatoio benzina se precedentemente rimosso. Verificare che nessun filo possa rimanere schiacciato.
- 14. Rimontare le selle pilota e passeggero.

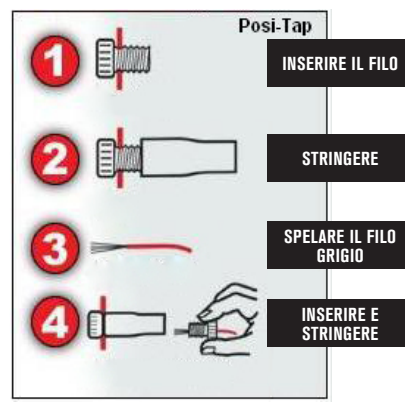